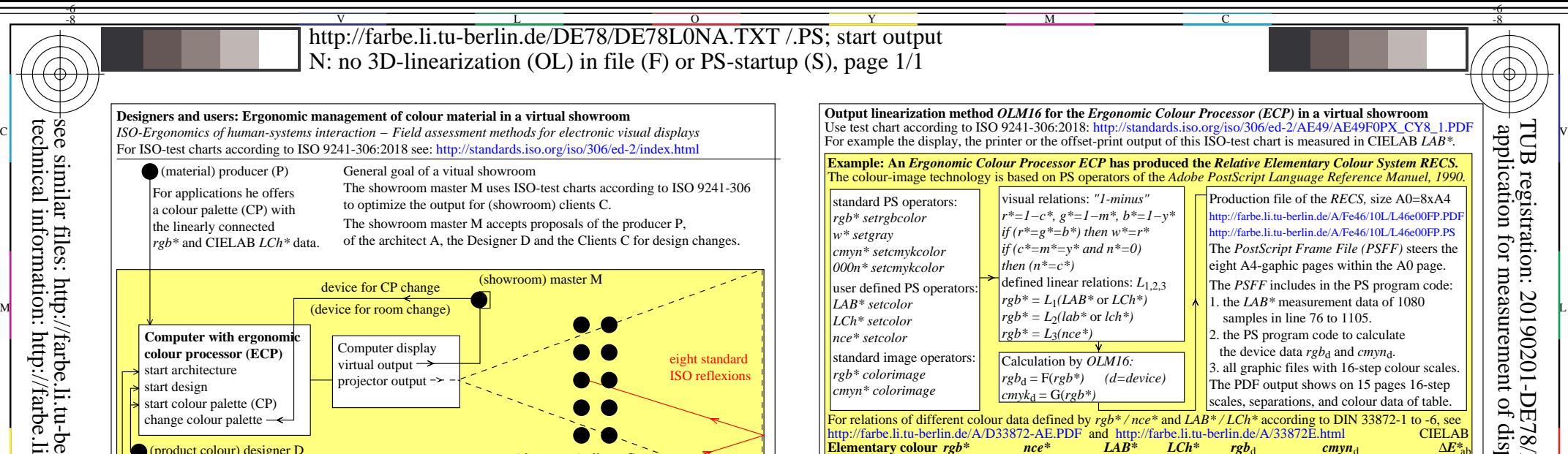

(product colour) designer D (product) architect A  $R_{\rm ex}$  whitish Red 1,0 0,5 0,5 0,0 0,5 0,00 74 27 24 74 37 26 1,00 0,49 0,62 0,00 0,31 0,38 0,00 0,31 0,38 0,00 0,31  $\leq 3$  P

If the example is a house, the showroom master M shows his visual room view for the showroom clients. The showroom master M can walk from room to room, and change a given wall paper or a given textile of a sofa.

(showroom) clients C

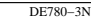

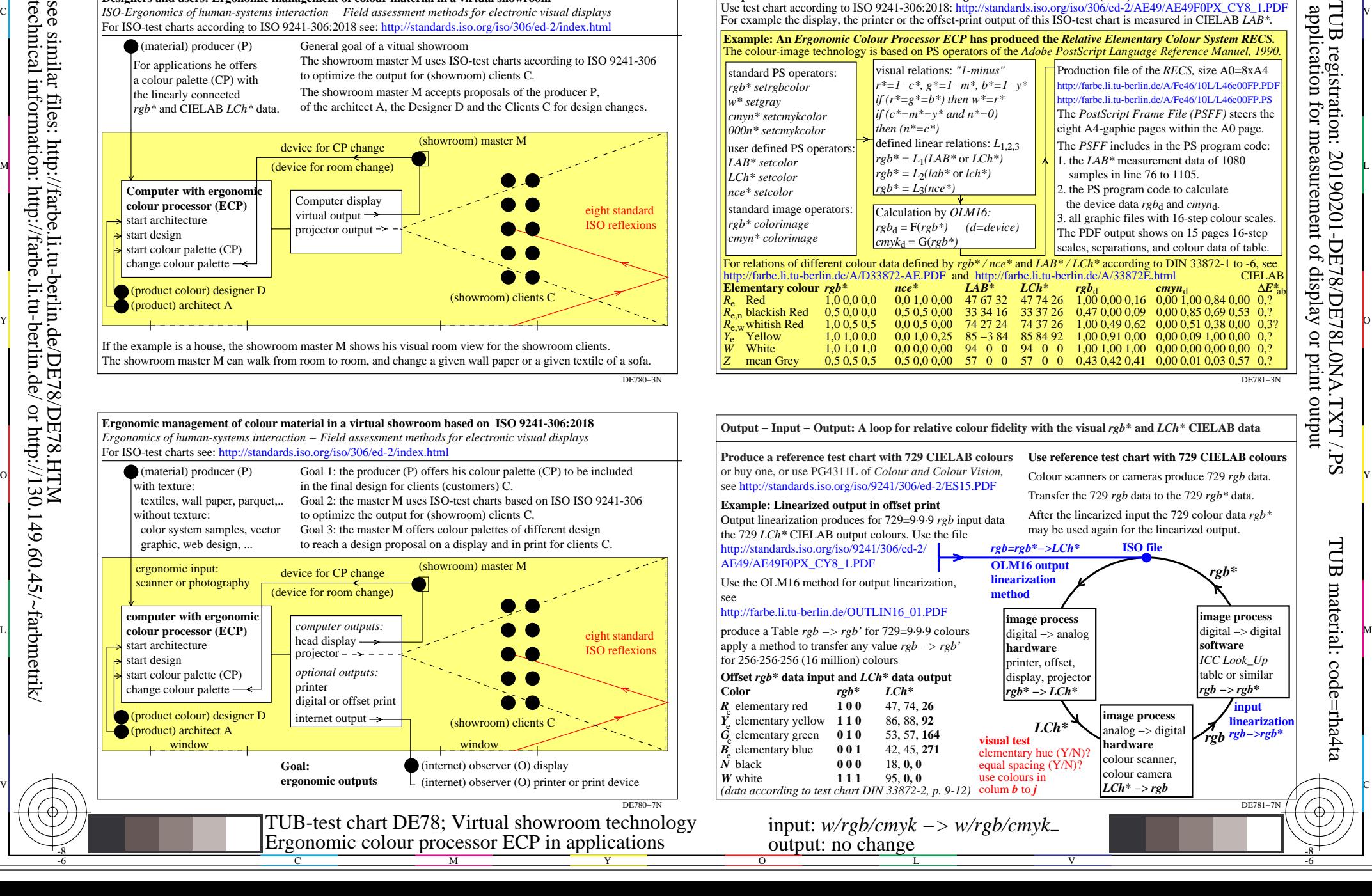

DE781−3N

-6

**Elementary colour** *rgb\* nce\* LAB\* LCh\* rgb*<sup>d</sup> *cmyn*<sup>d</sup> <sup>∆</sup>*E\**ab *<sup>R</sup>*e Red 1,0 0,0 0,0 0,0 1,0 0,00 47 67 32 47 74 26 1,00 0,00 0,16 0,00 1,00 0,84 0,00 0,? *Blackish Red 0,5 0,0 0,0* 0,5 0,5 0,00 33 34 16 33 37 26 0,47 0,00 0,09 0,00 0,85 0,69 0,53 0,?<br>whitish Red 1,0 0,5 0,5 0,0 0,5 0,00 74 27 24 74 37 26 1,00 0,49 0,62 0,00 0,51 0,38 0,00 0,3,

*Y*e Yellow 1,0 1,0 0,0 0,0 1,0 0,25 85 −3 84 85 84 92 1,00 0,91 0,00 0,00 0,09 1,00 0,00 0,? *W* White 1,0 1,0 1,0 0,0 0,0 0,00 94 0 0 94 0 0 1,00 1,00 1,00 0,00 0,00 0,00 0,00 0,?

 $\overline{0.50,00,00}$  57 0 0 57 0 0 0,43 0,42 0,41 0,00 0,01 0,03 0,57 0.?